# **Handy-Signatur** Der digitale Ausweis

### **Hier** und jetzt **kostenlos** aktivieren!

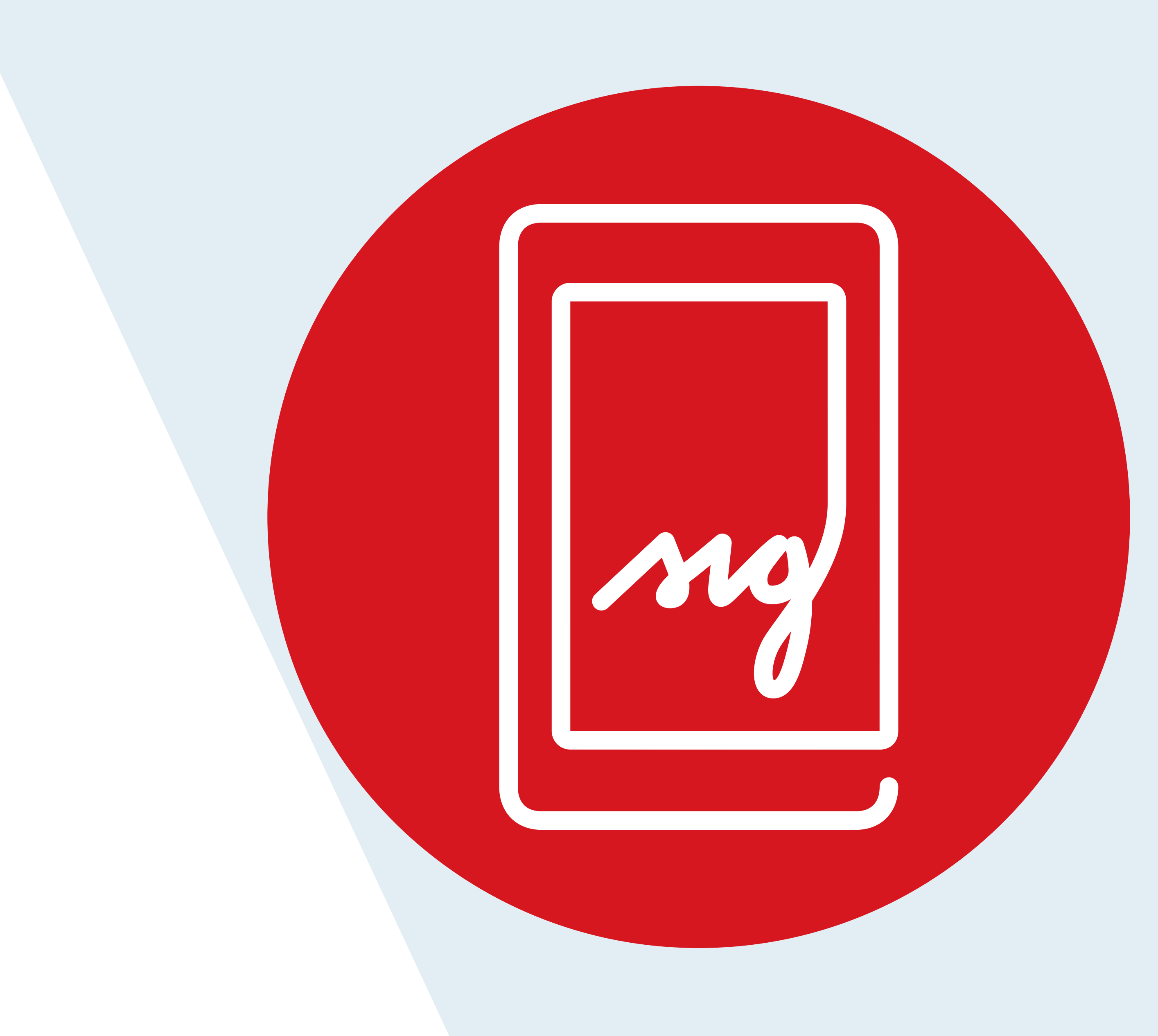

## **Registrierungsstelle**

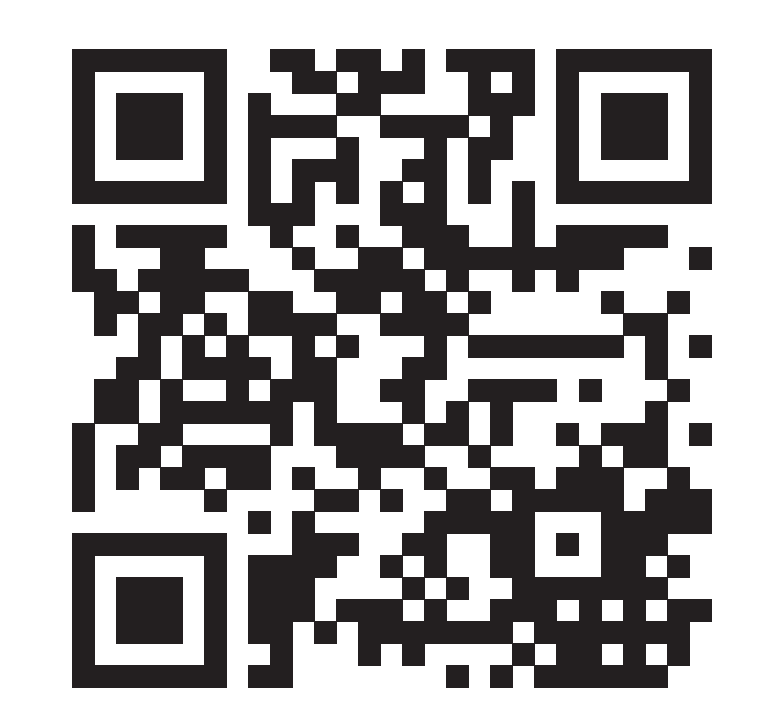

Informationen zur Handy-Signatur:

### Unterschreiben Sie mit der App "Digitales Amt" einfach QR-Code scannen und downloaden!

### **www.bmdw.gv.at/handy-signatur**

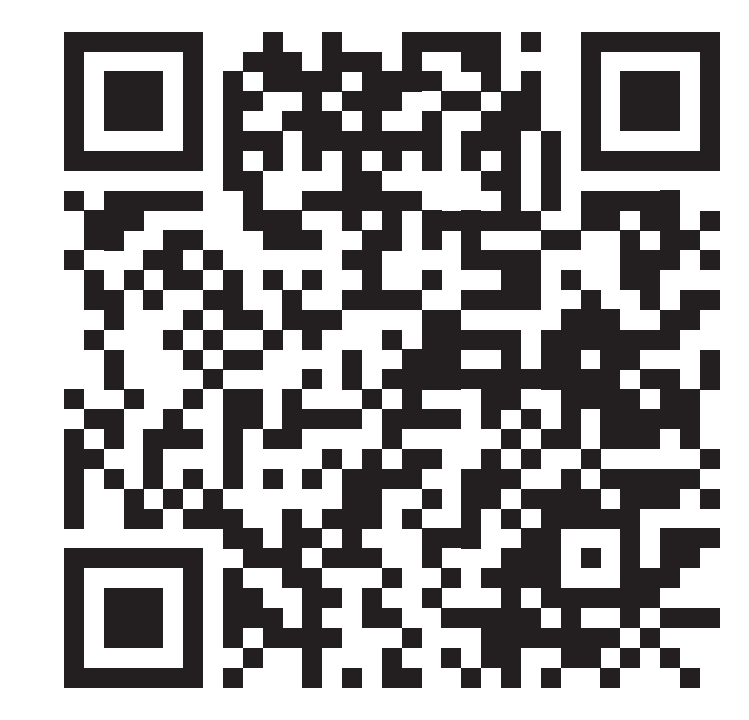